# Package 'upstartr'

February 23, 2021

<span id="page-0-0"></span>Type Package

Title Utilities Powering the Globe and Mail's Data Journalism Template

Version 0.1.1

Maintainer Tom Cardoso <tcardoso@globeandmail.com>

Description Core functions necessary for using The Globe and Mail's R data journalism template, 'startr', along with utilities for day-to-day data journalism tasks, such as reading and writing files, producing graphics and cleaning up datasets.

License MIT + file LICENSE

Encoding UTF-8

LazyData true

**Depends**  $R (= 3.5.0)$ 

Imports here, stringr, readxl, magrittr, readr, purrr, ggplot2, glue, dplyr, librarian, openxlsx, knitr, beepr, tidytext, scales, rmarkdown, textclean, sf, tgamtheme, crayon

**Suggests** testthat  $(>= 3.0.0)$ 

Language en-US

URL <https://github.com/globeandmail/upstartr>,

<https://globeandmail.github.io/upstartr/>

BugReports <https://github.com/globeandmail/upstartr/issues>

RoxygenNote 7.1.1

Config/testthat/edition 3

NeedsCompilation no

Author Tom Cardoso [aut, cre] (creator and maintainer), Michael Pereira [ctb], The Globe and Mail Inc. [cph]

Repository CRAN

Date/Publication 2021-02-23 05:10:02 UTC

## R topics documented:

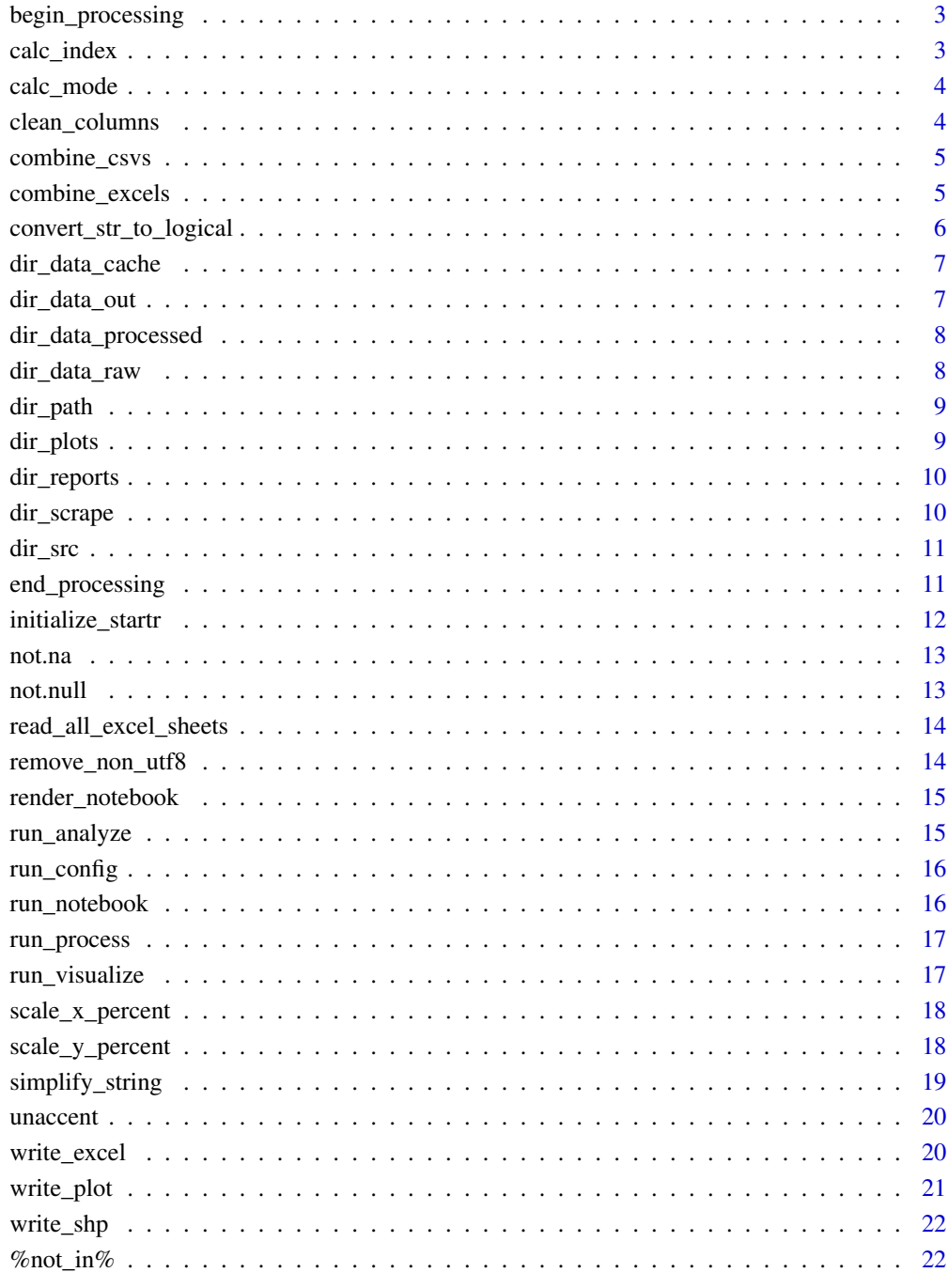

## **Index**

<span id="page-2-1"></span><span id="page-2-0"></span>begin\_processing *Runs the pre-processing step on a startr project.*

#### Description

The pre-processing step, run as part of upstartr:[:run\\_process](#page-16-1) during the process.R stage of a startr project, logs all variables currently in the global environment, which will then be removed during the post-processing step to keep the startr environment unpolluted.

#### Usage

```
begin_processing(should_clean_processing_variables = TRUE)
```
#### Arguments

```
should_clean_processing_variables
                 Either TRUE, FALSE, or pulled from the environment if set.
```
#### Value

A list of all environment variables present before the function was run

calc\_index *Index values*

## Description

Index numeric vector to first value. By default, the index base will be 0, turning regular values into percentage change. In some cases, you may want to index to a different base, like 100, such as if you're looking at financial data.

#### Usage

 $calc\_index(m, base = 0)$ 

#### Arguments

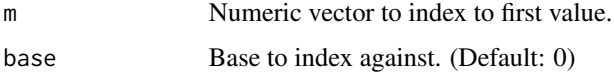

#### Value

An vector of indexed values.

#### Examples

```
calc_index(c(5, 2, 8, 17, 7, 3, 1, -4))
calc\_index(c(5, 2, 8, 17, 7, 3, 1, -4), base = 100)
```
calc\_mode *Calculate mode*

#### Description

Calculates the mode of a given vector.

#### Usage

calc\_mode(x)

## Arguments

x Any kind of vector — numeric, character, logical.

#### Value

The mode(s) of that vector.

#### Examples

```
calc_mode(c(1, 1, 2, 3, 4))
calc_mode(c('the', 'quick', 'brown', 'fox', 'jumped', 'over', 'the', 'lazy', 'dog'))
calc_mode(c(TRUE, TRUE, FALSE, FALSE, TRUE, FALSE, FALSE, FALSE))
```
clean\_columns *Cleans up column names by forcing them into tidyverse style*

## Description

Zero-configuration function that takes unwieldy column names and coerces them into tidyversestyled column names.

#### Usage

clean\_columns(x)

#### Arguments

x A vector of column names.

<span id="page-3-0"></span>

## <span id="page-4-0"></span>combine\_csvs 5

## Value

A character vector of column names.

## Examples

```
clean_columns(c("Date of Purchase", "Item No.", "description", "",
  "Transaction at Jane's Counter?", "Auditing - Worth it?"))
```
combine\_csvs *Combine CSVs in a directory*

## Description

Given a directory (and, optionally, a pattern to search against), concatenate all CSV files into a single tibble.

## Usage

combine\_csvs(dir, pattern =  $"*.csv", ...)$ 

## Arguments

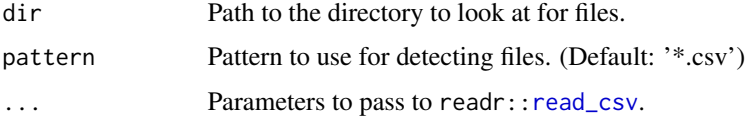

#### Value

A tibble of concatenated data from multiple CSV files.

combine\_excels *Combine Excel files in a directory*

## Description

Given a directory (and, optionally, a pattern to search against), concatenate all Excel files into a single tibble.

#### Usage

```
combine_excels(dir, pattern = "*.xls[x]?", all_sheets = FALSE, ...)
```
## <span id="page-5-0"></span>Arguments

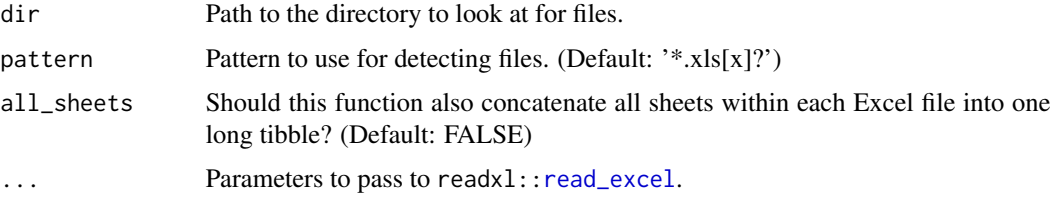

## Value

A tibble of concatenated data from multiple Excel files.

convert\_str\_to\_logical

*Converts a character vector to logicals*

## Description

Takes a character vector and converts it to logicals, optionally using a vector of patterns to match against for truthy and falsy values.

#### Usage

```
convert_str_to_logical(
  x,
  truthy = c("T", "TRUE", "Y", "YES"),
  falsy = c("F", "FALSE", "N", "NO")
)
```
## Arguments

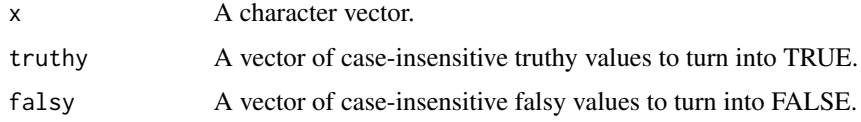

#### Value

A logical vector.

## Examples

```
convert_str_to_logical(c('YES', 'Y', 'No', 'N', 'YES', 'yes', 'no', 'Yes', 'NO', 'Y', 'y'))
```
<span id="page-6-0"></span>dir\_data\_cache *Get path within cached data directory.*

## Description

Constructs a path within startr's data/cache/ directory.

#### Usage

```
dir_data_cache(...)
```
## Arguments

... Any number of path strings, passed in the same fashion as here:[:here](#page-0-0).

#### Value

A path string.

dir\_data\_out *Get path within disposable data outputs directory.*

## Description

Constructs a path within startr's data/out/ directory.

#### Usage

dir\_data\_out(...)

#### Arguments

... Any number of path strings, passed in the same fashion as here:: here.

#### Value

<span id="page-7-0"></span>dir\_data\_processed *Get path within processed data directory.*

## Description

Constructs a path within startr's data/processed/ directory.

#### Usage

```
dir_data_processed(...)
```
#### Arguments

... Any number of path strings, passed in the same fashion as here:[:here](#page-0-0).

#### Value

A path string.

dir\_data\_raw *Get path within raw data directory.*

## Description

Constructs a path within startr's data/raw/ directory.

## Usage

dir\_data\_raw(...)

#### Arguments

... Any number of path strings, passed in the same fashion as here:: here.

#### Value

<span id="page-8-0"></span>

Convenience function that constructs a path. Wraps here:[:here](#page-0-0).

## Usage

dir\_path(...)

## Arguments

... Any number of path strings, passed in the same fashion as here:: here.

#### Value

A path string.

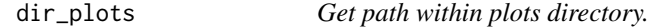

## Description

Constructs a path within startr's plots/ directory.

#### Usage

dir\_plots(...)

## Arguments

... Any number of path strings, passed in the same fashion as here:: here.

## Value

<span id="page-9-0"></span>

Constructs a path within startr's reports/ directory.

#### Usage

dir\_reports(...)

#### Arguments

... Any number of path strings, passed in the same fashion as here:: here.

#### Value

A path string.

dir\_scrape *Get path within scrape directory.*

## Description

Constructs a path within startr's scrape/ directory.

## Usage

dir\_scrape(...)

## Arguments

... Any number of path strings, passed in the same fashion as here:: here.

#### Value

<span id="page-10-0"></span>

Constructs a path within startr's main R/ directory.

#### Usage

dir\_src(...)

## Arguments

... Any number of path strings, passed in the same fashion as here:: here.

## Value

A path string.

<span id="page-10-1"></span>end\_processing *Runs the post-processing step on a startr project.*

#### Description

The post-processing step, run as part of upstartr:[:run\\_process](#page-16-1) during the process.R stage of a startr project, removes all variables saved by upstartr:[:begin\\_processing](#page-2-1) and then beeps to announce it's finished.

#### Usage

```
end_processing(
  should_clean_processing_variables = TRUE,
  should_beep = TRUE,
  logged_vars = NULL
)
```
#### Arguments

should\_clean\_processing\_variables

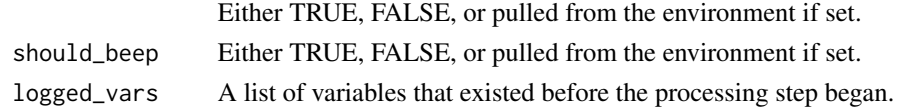

## Value

<span id="page-11-0"></span>Used to initialize a startr template for analysis. Will enforce some startr-required standards for analysis (such as removing scientific notation, setting timezones, and writing some project configs to 'options').

## Usage

```
initialize_startr(
  author = "Firstname Lastname <firstlast@example.com>",
  title = "startr",
  scipen = 999,
  timezone = "America/Toronto",
  should_render_notebook = FALSE,
  should_process_data = TRUE,
  should_timestamp_output_files = FALSE,
  should_clean_processing_variables = TRUE,
  should_beep = TRUE,
  set_minimal_graphics_theme = TRUE,
  packages = c()\mathcal{E}
```
## Arguments

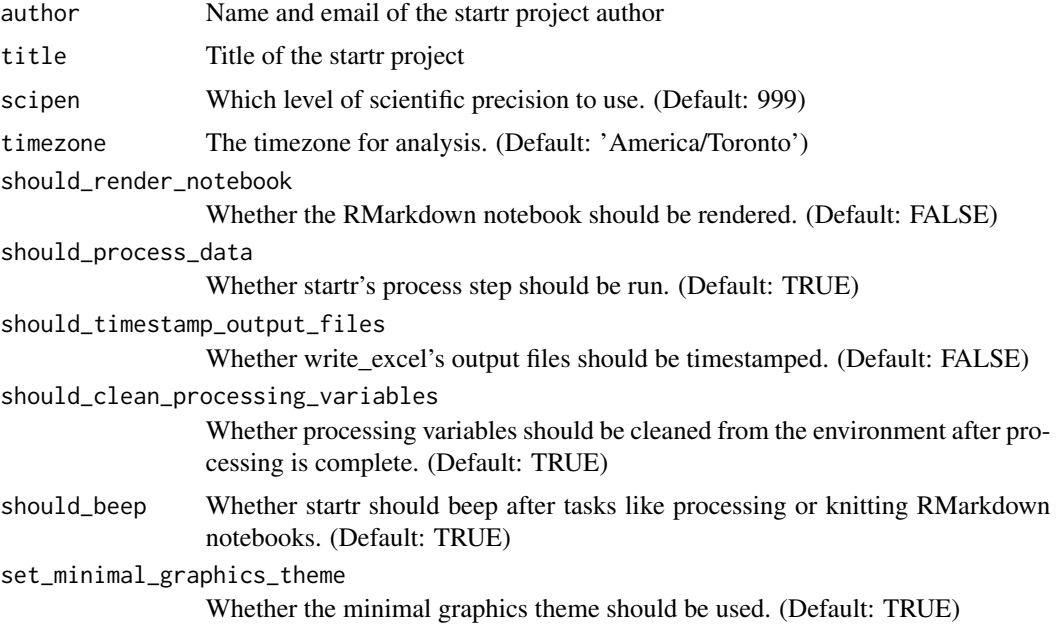

#### <span id="page-12-0"></span>not.na and 13

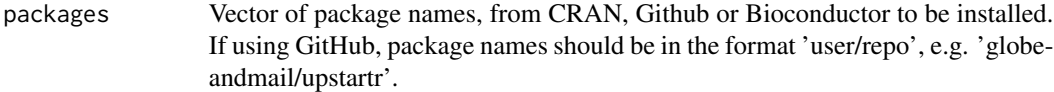

## Value

No return value, called for side effects

not.na *Opposite of is.na*

## Description

Given a vector, returns TRUE for all entities that aren't NA.

## Usage

not.na(x)

## Arguments

x A vector to check for NAs against.

## Value

A vector of elements that aren't NA

## Examples

not.na(c(1, NA, 2, NA))

not.null *Opposite of is.null*

## Description

Given a list, returns TRUE for all entities that aren't NULL.

## Usage

```
not.null(x)
```
## Arguments

x A vector to check for NULLs against.

## <span id="page-13-0"></span>Value

Elements that aren't NULL

## Examples

```
not.null(list(1, NULL, 2, NULL))
```
read\_all\_excel\_sheets *Combine all sheets in an Excel file*

## Description

Reads all sheets in a single Excel file using readxl:[:read\\_excel](#page-0-0) and concatenates them into a single, long tibble.

## Usage

```
read_all_excel_sheets(filepath, ...)
```
## Arguments

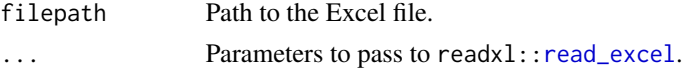

## Value

A tibble data concatenated from a all sheets in an Excel file.

remove\_non\_utf8 *Removes non-UTF-8 characters*

#### Description

Removes non-UTF-8 characters in a given character vector.

#### Usage

remove\_non\_utf8(x)

#### Arguments

x A character vector.

## Value

A character vector of strings without non-UTF-8 characters.

## <span id="page-14-0"></span>render\_notebook 15

#### Examples

```
non_utf8 <- 'fa\xE7ile'
  Encoding(non_utf8) <- 'latin1'
  remove_non_utf8(non_utf8)
```
<span id="page-14-1"></span>render\_notebook *Renders out an RMarkdown notebook.*

## Description

Renders an RMarkdown notebook using upstartr:[:render\\_notebook](#page-14-1) and then beeps.

#### Usage

```
render_notebook(notebook_file, output_dir = dir_reports())
```
## Arguments

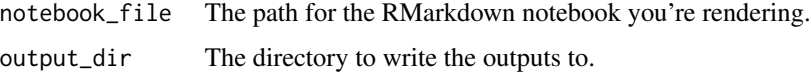

## Value

No return value, called for side effects

run\_analyze *Runs the analysis step for a startr project.*

## Description

```
Sources analyze.R.
```
#### Usage

```
run_analyze()
```
#### Value

<span id="page-15-0"></span>

Sources config.R and functions.R in turn.

## Usage

run\_config()

## Value

No return value, called for side effects

run\_notebook *Runs the notebook rendering step for a startr project.*

#### Description

Renders an RMarkdown notebook using upstartr:[:render\\_notebook](#page-14-1) and then beeps.

## Usage

```
run_notebook(
  filename = "notebook.Rmd",
  should_beep = TRUE,
  should_render_notebook = TRUE
\mathcal{E}
```
## Arguments

```
filename The filename for the RMarkdown notebook you want to render.
should_beep Either TRUE, FALSE, or pulled from the environment if set.
should_render_notebook
                Either TRUE, FALSE, or pulled from the environment if set.
```
## Value

<span id="page-16-1"></span><span id="page-16-0"></span>

Runs the pre-processing step (see upstartr:[:begin\\_processing](#page-2-1) for details), then sources process.R, then runs the post-processing step (see upstartr:[:end\\_processing](#page-10-1) for details).

#### Usage

run\_process(should\_process\_data = TRUE)

## Arguments

should\_process\_data Either TRUE, FALSE, or pulled from the environment if set.

#### Value

No return value, called for side effects

run\_visualize *Runs the visualization step for a startr project.*

## Description

Sources visualize.R.

#### Usage

```
run_visualize()
```
## Value

<span id="page-17-0"></span>

Convenience function to return a scale\_x\_continuous function using percentage labels.

#### Usage

```
scale_x_percent(...)
```
#### Arguments

... All your usual continuous x-axis scale parameters.

#### Value

A scale object to be consumed by ggplot2.

scale\_y\_percent *Create a continuous y-axis scale using percentages*

## Description

Convenience function to return a scale\_y\_continuous function using percentage labels.

#### Usage

```
scale_y_percent(...)
```
#### Arguments

... All your usual continuous y-axis scale parameters.

#### Value

A scale object to be consumed by ggplot2.

<span id="page-18-0"></span>simplify\_string *Simplifies strings for analysis*

#### Description

Takes a character vector and "simplifies" it by uppercasing, removing most non-alphabetic (or alphanumeric) characters, removing accents, forcing UTF-8 encoding, removing excess spaces, and optionally removing stop words. Useful in cases where you have two large vector of person or business names you need to compare, but where misspellings may be common.

#### Usage

```
simplify_string(
 x,
 alpha = TRUE,digits = FALSE,
 uncent = TRUE,utf8_only = TRUE,
 case = "upper",
  trim = TRUE,stopwords = NA
)
```
#### Arguments

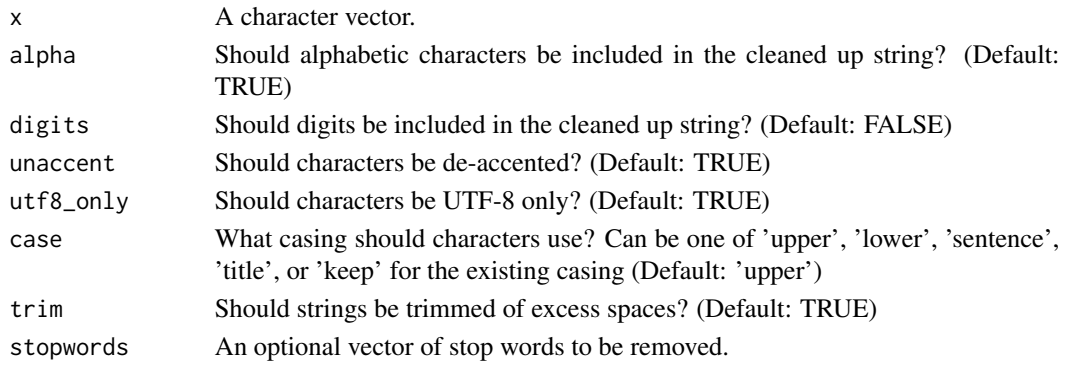

#### Value

A character vector of simplified strings.

## Examples

```
simplify_string(c('J. Jonah Jameson', 'j jonah jameson',
  'j jonah 123 jameson', 'J Jónah Jameson...'))
simplify_string(c('123 Business Inc.', '123 business incorporated',
  '123 ... Business ... Inc.'), digits = TRUE, stopwords = c('INC', 'INCORPORATED'))
```
<span id="page-19-0"></span>

Replace accented characters with their non-accented versions. Useful when dealing with languages like French, Spanish or Portuguese, where accents can lead to compatibility issues during data analysis.

#### Usage

 $unacent(x, remove.nonconverted = FALSE, ...)$ 

## Arguments

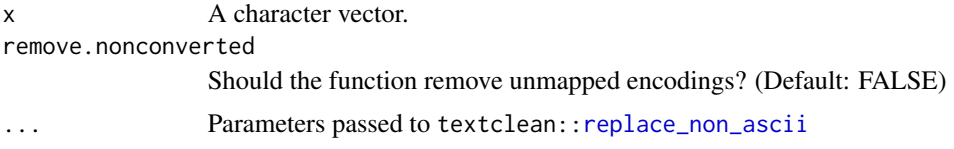

#### Value

A character vector of strings without accents.

#### Examples

```
unaccent('façile')
unaccent('Montréal')
```
write\_excel *Write out an Excel file with minimal configuration*

## Description

Takes a tibble or dataframe variable and saves it out as an Excel file using the variable name as the filename.

## Usage

```
write_excel(
  variable,
  output\_dir = dir\_data\_out(),should_timestamp_output_files = FALSE
\mathcal{E}
```
## <span id="page-20-0"></span>write\_plot 21

## Arguments

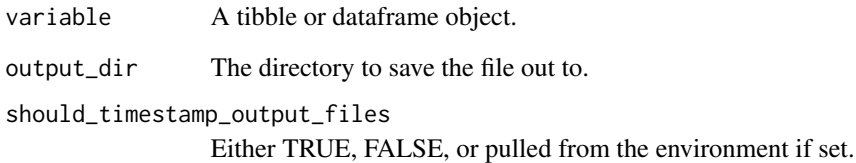

#### Value

No return value, called for side effects

write\_plot *Write out a ggplot2 graphic with minimal configuration*

## Description

Takes a ggplot2 object and writes it to disk via ggplot2:[:ggsave](#page-0-0) using the variable name as the filename.

## Usage

```
write_plot(variable, format = "png", output_dir = dir_plots(), ...)
```
## Arguments

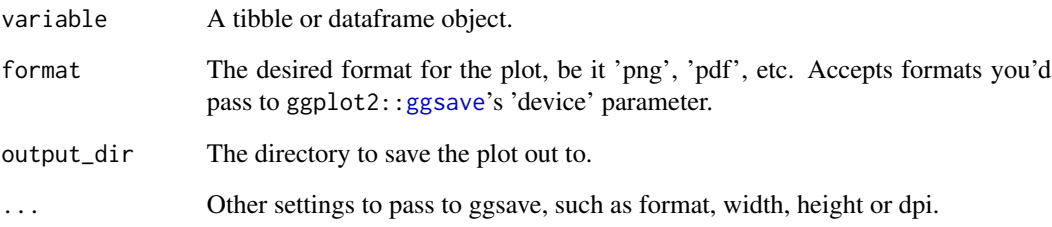

## Value

<span id="page-21-0"></span>

Utility function that wraps sf:[:st\\_write](#page-0-0), but first removes a previous version of the shapefile if it exists (by default,  $sf::st\_write$  will throw an error.)

#### Usage

write\_shp(shp, path, ...)

## Arguments

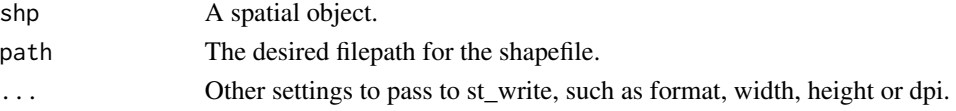

#### Value

No return value, called for side effects

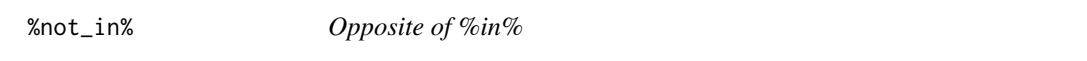

## Description

Given vectors A and B, returns only the entities from vector A that don't occur in vector B.

#### Usage

x %not\_in% table

## Arguments

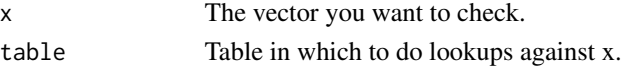

#### Value

Same form of return as %in% — except it will return only elements on the lhs that aren't present on the rhs

#### Examples

c(1, 2, 3, 4, 5) %not\_in% c(4, 5, 6, 7, 8)

# <span id="page-22-0"></span>Index

```
%not_in%, 22
begin_processing, 3, 11, 17
calc_index, 3
calc_mode, 4
clean_columns, 4
combine_csvs, 5
combine_excels, 5
convert_str_to_logical, 6
dir_data_cache, 7
dir_data_out, 7
dir_data_processed, 8
dir_data_raw, 8
dir_path, 9
dir_plots, 9
dir_reports, 10
dir_scrape, 10
dir_src, 11
end_processing, 11, 17
ggsave, 21
here, 7–11
initialize_startr, 12
not.na, 13
not.null, 13
read_all_excel_sheets, 14
read_csv, 5
read_excel, 6, 14
remove_non_utf8, 14
render_notebook, 15, 15, 16
replace_non_ascii, 20
run_analyze, 15
run_config, 16
run_notebook, 16
```
run\_process, *[3](#page-2-0)*, *[11](#page-10-0)*, [17](#page-16-0) run\_visualize, [17](#page-16-0)

scale\_x\_percent, [18](#page-17-0) scale\_y\_percent, [18](#page-17-0) simplify\_string, [19](#page-18-0) st\_write, *[22](#page-21-0)*

unaccent, [20](#page-19-0)

write\_excel, [20](#page-19-0) write\_plot, [21](#page-20-0) write\_shp, [22](#page-21-0)